[网闸](https://zhiliao.h3c.com/questions/catesDis/398) **[刘嘉炜](https://zhiliao.h3c.com/User/other/364)** 2020-08-26 发表

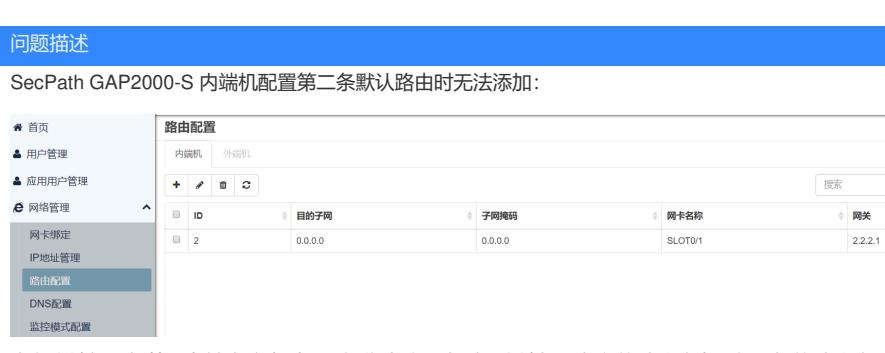

当在内端机添加第二条缺省路由时显示操作失败,当删除内端机已存在的默认路由后新添加的默认路 由可以正常创建;

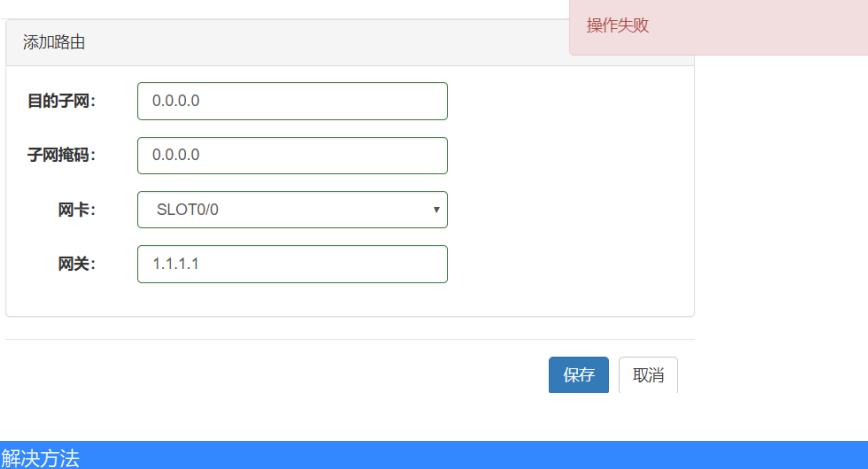

通过测试网闸内端机和外端机各只支持一条默认路由;